## LINKÖPINGS Användarmanual CIRCA

## Vad är CIRCA?

CIRCA är ett digitalt verktyg som är utvecklat för att stödja det sociala samspelet mellan en person som har svårt att delta i samtal och hans eller hennes omgivning.

Du hittar alltid CIRCA på www.circa.it.liu.se

Här nedanför finns instruktioner till hur man använder CIRCA.

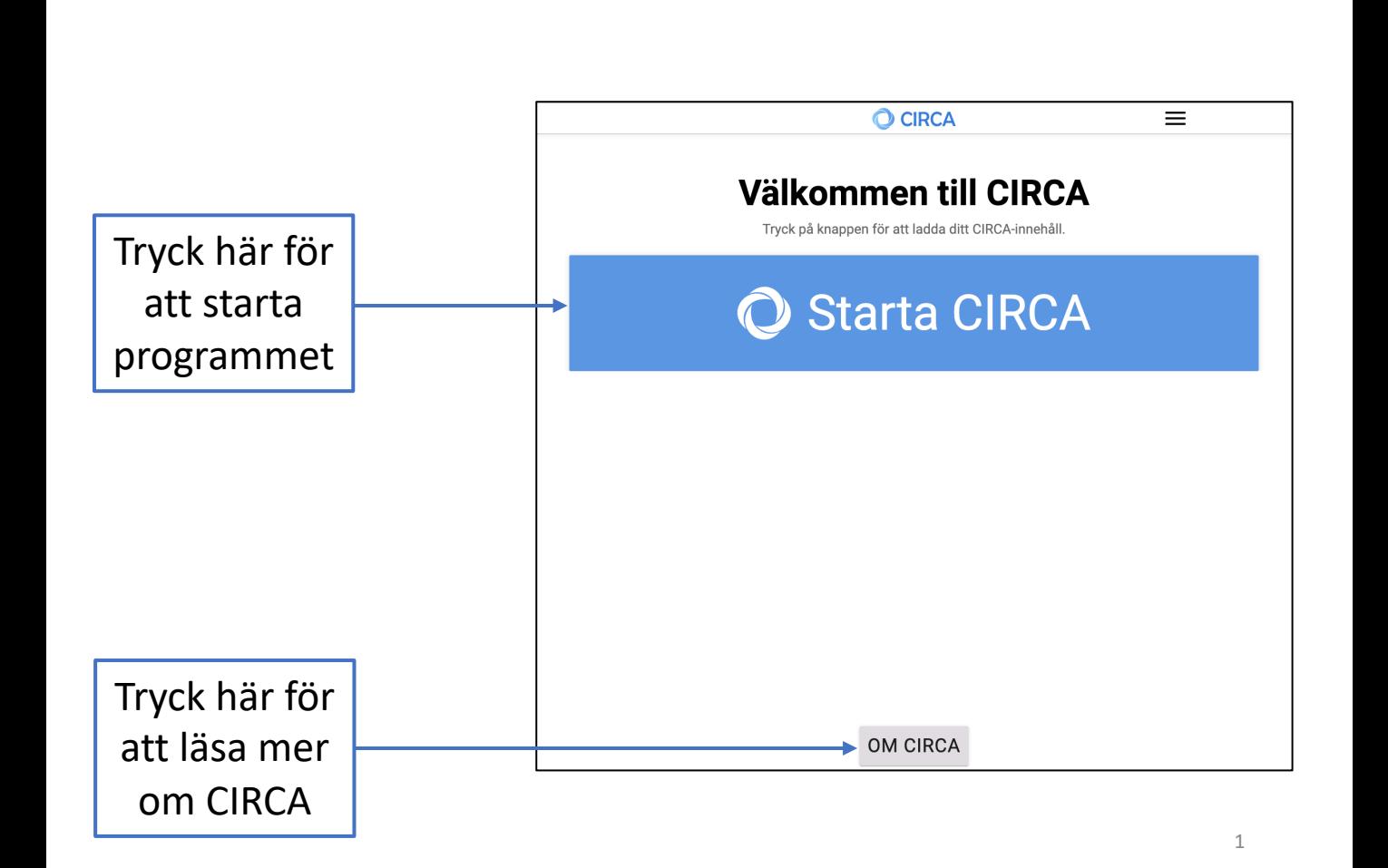

Varje gång som CIRCA startas slumpas det fram tre teman med innehåll som man kan utforska vidare genom att trycka på dem.

Man kan alltid få fram andra teman genom att trycka på knappen i botten av skärmen som heter "Ladda in nya teman".

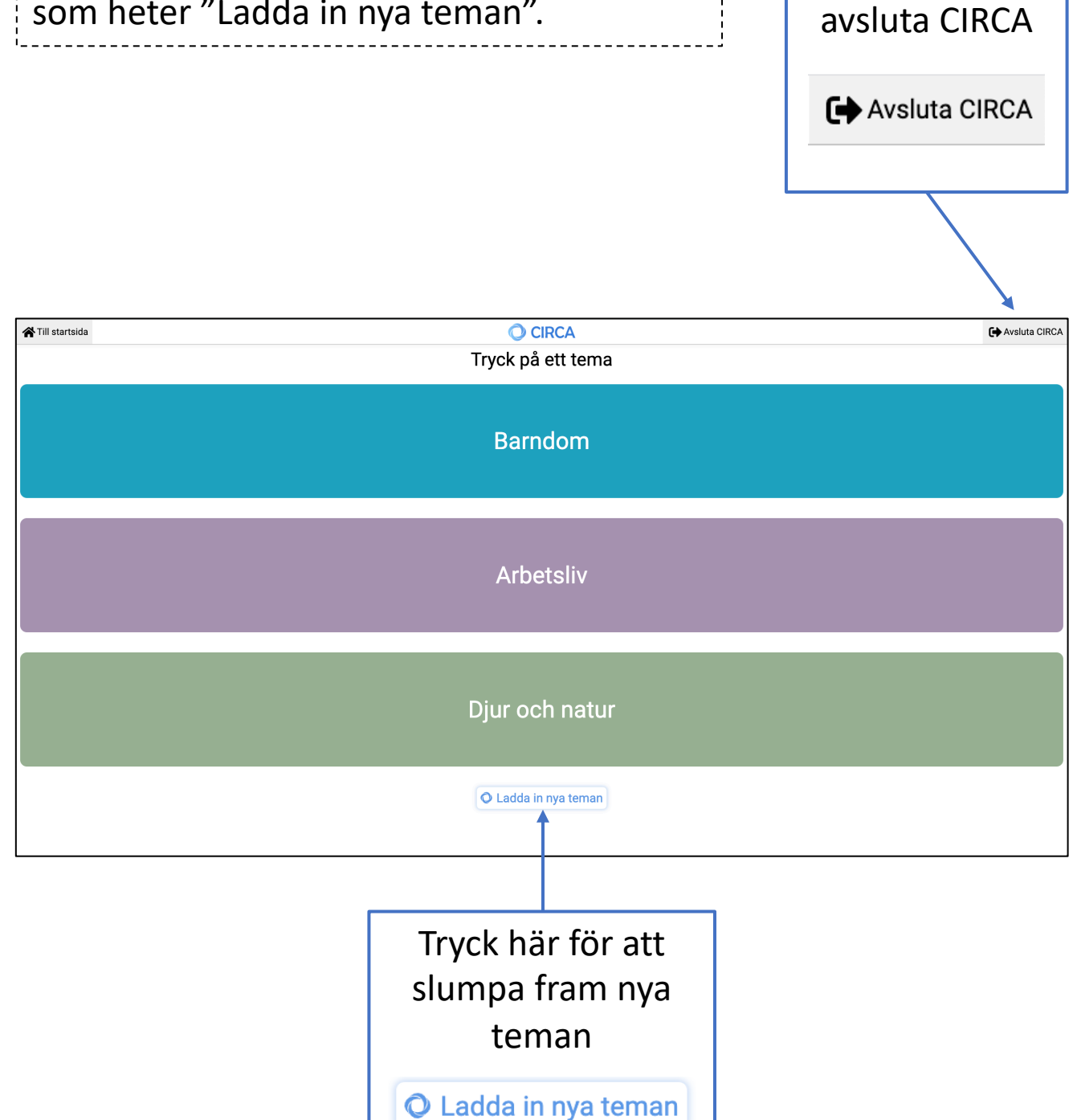

Tryck här för att

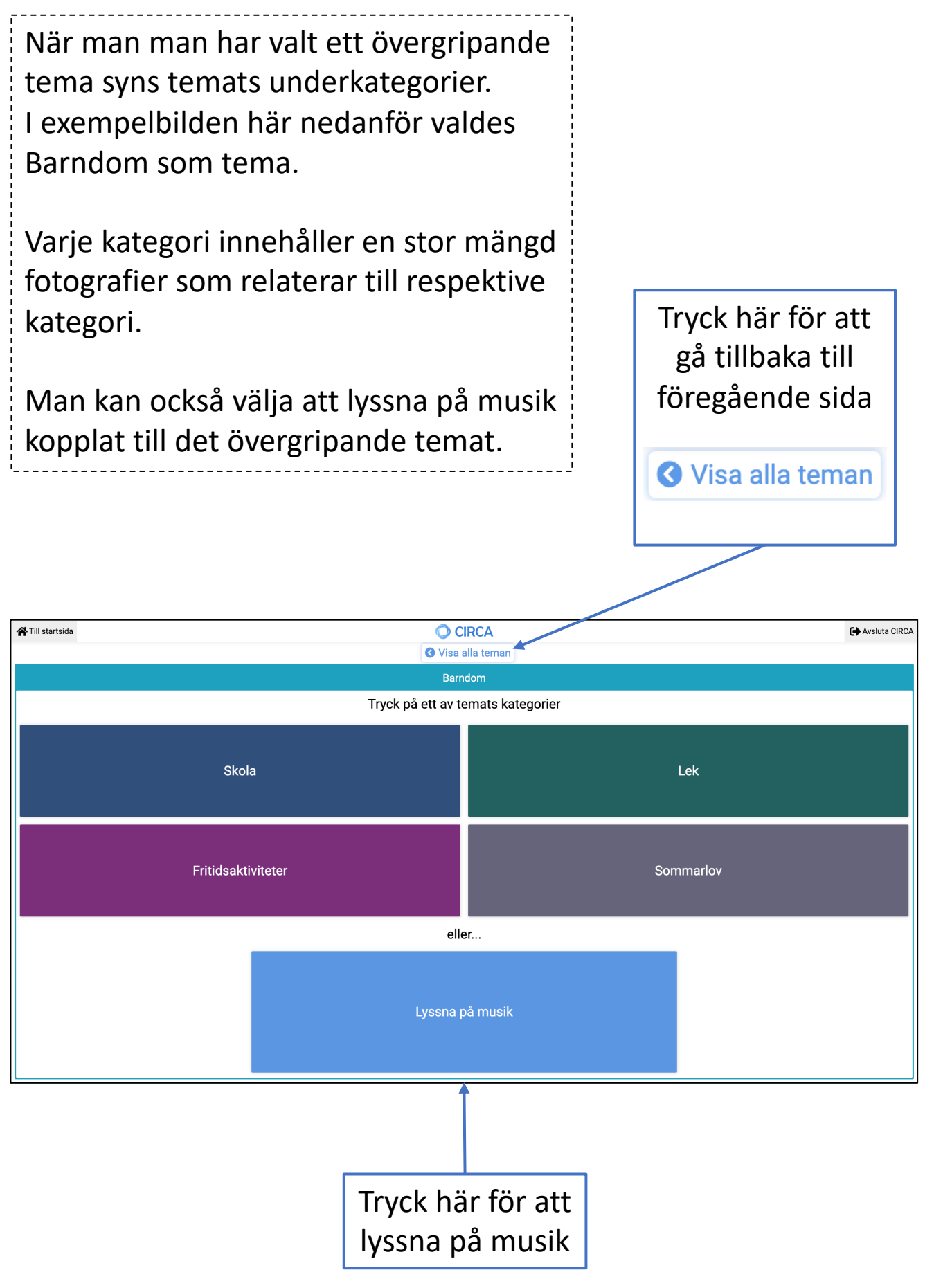

När man kollar på fotografier kan man byta till nästa bild på två sätt. Antingen så trycker man på de blå pilarna eller så drar man sitt finger över skärmen från sida till sida.

Tryck på "Tillbaka till temat" för att välja en annan kategori av bilder.

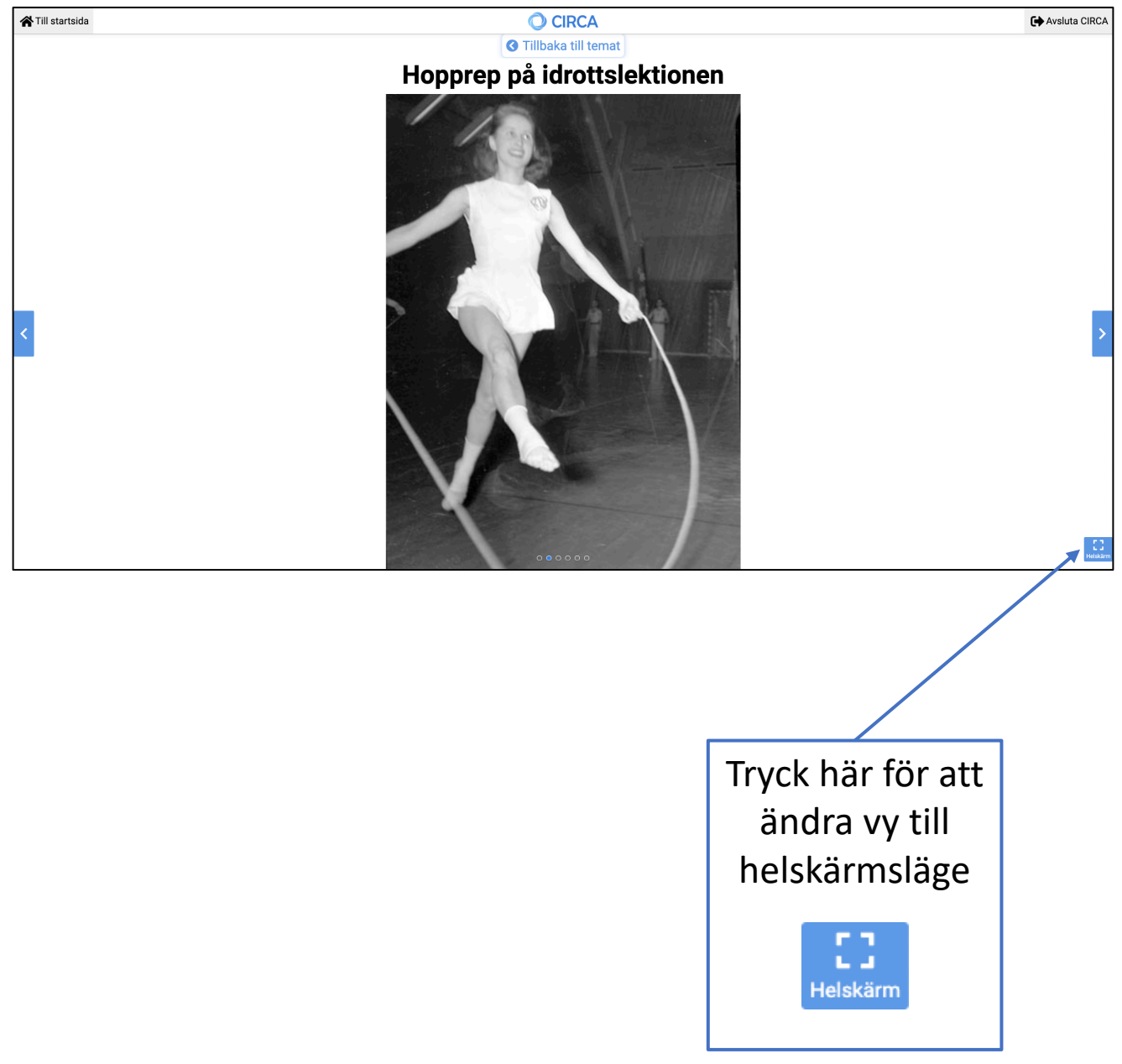